## **NUMERICAL MODELING OF THE PROCESS TEMPERATURE DISTRIBUTION AND ITS SOLUTION IN THE MATHCAD SYSTEM Allamuratov Sh.Z.<sup>1</sup> , Nurimov P.B.<sup>2</sup> , Kuvandikova D.K.<sup>3</sup> , Ziuatdinov I.Sh.<sup>4</sup> (Republic of Uzbekistan) Email: Allamuratov341@scientifictext.ru**

*<sup>1</sup>Allamuratov Sharapatdin Ziuatdinovich - Candidate of Physical and Mathematical Sciences, Senior Lecturer, DEPARTMENT OF INFORMATION EDUCATIONAL TECHNOLOGIES; <sup>2</sup>Nurimov Parakhat Baymuratovich - Teacher, DEPARTMENT OF INFORMATION TECHNOLOGIES; <sup>3</sup>Kuvandikova Damegul Kazakbaevna - Teacher, DEPARTMENT OF NATURAL AND GENERAL PROFESSIONAL SUBJECTS; <sup>4</sup>Ziuatdinov Islambek Sharapatdinovich - Bachelor Student, NUKUS BRANCH TASHKENT UNIVERSITY OF INFORMATION TECHNOLOGY NAMED AFTER MUHAMMAD AL-KHORAZMI, NUKUS, REPUBLIC OF UZBEKISTAN*

*Abstract: in this paper we consider the problem of temperature propagation along a metal rod of length L. Where the boundary conditions are given in the following form: at the point*  $x = 0$  *we have the temperature, and at the point*  $x = L$  *we have the temperature. And the initial time*  $t = 0$ *, the propagation of temperature along the length of the rod is given in the form. This mathematical model (1) is replaced by difference equations in the form (3). The boundary-value problem is solved by the sweep method, using explicit schemes. The program is compiled on MathCad where the stability conditions for explicit schemes are performed using the formula*

$$
\lambda=\frac{k}{h^2}<0.5.
$$

*Keywords: difference equation, sweep method, explicit scheme, stability.*

## **ЧИСЛЕННОЕ МОДЕЛИРОВАНИЕ ПРОЦЕССА РАСПРОСТРАНЕНИЯ ТЕМПЕРАТУРЫ И ЕГО РЕШЕНИЕ В СИСТЕМЕ MATHCAD Алламуратов Ш.З.<sup>1</sup> , Нуримов П.Б.<sup>2</sup> , Кувандикова Д.К.<sup>3</sup> , Зиуатдинов И.Ш.<sup>4</sup> (Республика Узбекистан)**

*<sup>1</sup>Алламуратов Шарапатдин Зиуатдинович - кандидат физико-математических наук, старший преподаватель, кафедра информационных образовательных технологий; <sup>2</sup>Нуримов Парахат Баймуратович – преподаватель, кафедра информационных технологий; <sup>3</sup>Кувандикова Дамегул Казакбаевна - преподаватель, кафедра естественных и общих профессиональных предметов; <sup>4</sup>Зиуатдинов Исламбек Шарапатдинович - студент бакалавриата, Нукусский филиал Ташкентский университет информационных технологий им. Мухаммада аль-Хоразми, г. Нукус, Республика Узбекистан*

*Аннотация: в данной работе рассматривается задача распространения температуры по металлическому стержню длиной L, где граничные условия заданы в следующем виде: в точке x=0*  имеем  $u(0,t) = f_0(t)$  температуру, а в точке x=L имеем  $u(L,t) = f_1(t)$  температуру. А *начальное время t=0, распространения температуры по длине стержня задано в виде*   $u(x,0) = g(x)$ . Данная математическая модель (1) заменена разностными уравнениями в виде (3). *Краевая задача решена методом прогонки, с использованием явных схем. Программа составлена на*   $\mu$ MathCade, где условия устойчивости для явных схем выполняются по формуле  $\lambda = \frac{N}{h^2}$  <  $0,5$  $\lambda = \frac{k}{l^2} < 0.5$ .

*Ключевые слова: разностное уравнение, метод прогонки, явная схема, устойчивость.*

В данной работе рассматривается задача распространения температуры по металлическому стержню длиной 0≤ x≤ L. Пусть в точке x=0 имеем  $u(0,t) = f_0(t)$  температуру, а в точке x=L имеем  $u(L,t) = f_1(t)$  температуру. Пусть в начальное время t=0, распространения температуры по длине стержня зададим  $u(x,0) = g(x)$ . Тогда функция распространения температуры по всему времени и по длине стержню определяется функцией  $u(x,t)$  и задаётся следующим уравнением [1].

$$
u_{xx} = au_t
$$
  
0 < x < L, t > 0  
17.1  

$$
u_{xx} = au_t
$$
  
0 < x < L, t > 0  
17.2  

$$
u_{xx} = au_t
$$
  
0 < x < L, t > 0  
17.3  

$$
u_{xx} = au_t
$$
  
0 
$$
u_{xx} = au_t
$$
  
0 
$$
u_{xx} = au_t
$$
  
0 
$$
u_{xx} = u_{xx}
$$

температура проводимость. Сделаем замену переменных по времени чтобы  $a=1$ . Тогла математическая модель распространения температуры задаётся следующим уравнением в начальных и граничных условиях [2].

$$
u_{xx} = u_t
$$
  
u(x,0) = g(x),  
u(0,t) = f<sub>1</sub>(t),  
u(L,t) = f<sub>2</sub>(t), (1)

THE  $0 \leq x \leq L$ ,  $0 \leq t \leq T$ 

Это называется уравнением диффузии илиуравнением теплопроводности. Зададим сеточную уравнению следующей разностной схемой.

$$
u_x = \frac{u_{i+1,j} - u_{i,j}}{h}, \ \ u_{xx} = \frac{u_{i-1,j} - 2u_{i,j} + u_{i+1,j}}{h^2}, \ \ u_t = \frac{u_{i,j+1} - u_{i,j}}{k}.
$$
 (2)

Имеем следующее разностнее уравнение [2].

$$
\frac{u_{i-1,j}-2u_{i,j}+u_{i+1,j}}{h^2}=\frac{u_{i,j+1}-u_{i,j}}{k}.
$$

Начальные и граничные условия

$$
u_{i,j} = \lambda u_{i+1,j} + \lambda u_{i-1,j} + (1 - 2\lambda) u_{i,j},
$$
  
\n
$$
u_{i,0} = g(ih), \quad u_{0,j} = f_1(jk), \quad u_{n,j} = f_2(jk).
$$
 (3)

Условия устойчивости для явных схем  $\lambda = \frac{k}{h^2} < 0.5$ .

Приведем пример для уравнения теплопроводности следующим образом.

$$
u_{xx} = u_t
$$
  
\n
$$
u(x,0) = g(x),
$$
  
\n
$$
u(0,t) = g(x_0),
$$
  
\n
$$
u(L,t) = g(x_n).
$$
  
\n
$$
u(x, t) = g(x_0).
$$
  
\n
$$
u(x, t) = g(x_0).
$$
  
\n
$$
u(x, t) = g(x_0).
$$

Если начальную температуру задать в виде функции,  $g(x) = \left(\frac{1}{e^{5x}}\right) + \tan(x)$  то определим

распространение температуры по всему стержню.

Разностное уравнение в начальном и граничных условиях имеет следующий вид.

$$
u_{i,j} = \lambda u_{i+1,j} + \lambda u_{i-1,j} + (1 - 2\lambda)u_{i,j},
$$
  
\n
$$
u_{i,0} = g(x_0 + ih),
$$
  
\n
$$
u_{i,0} = g(x_0),
$$
  
\n
$$
u_{n,j} = g(x_n).
$$

Здесь выполняются условия устойчивости  $\lambda = \frac{\kappa}{h^2} = 0,417 < 0,5.$  $\lambda = \frac{k}{2} = 0.417 < 0.5$ .

Результаты вычислены в пакете MathCad. Из рисунков видно что *<sup>T</sup><sup>i</sup>*,<sup>0</sup> - распространение температуры в начальный момент времени,  $\frac{1}{i}$  $T_{i,\frac{m}{2}}$  - на середине,  $T_{i,m}$  - распространение температуры в конце

процесса.

*Таблица 1. Результаты вычисления значений температуры по времени*

|       |                 | $\mathbf 0$ | 1     | 2     | 3     | 4     | 5     | 6     | 7     | 8     | 9     | 10 <sup>1</sup> |
|-------|-----------------|-------------|-------|-------|-------|-------|-------|-------|-------|-------|-------|-----------------|
| $T =$ | $\mathbf{0}$    | 1           | 1     | 1     | 4     | 1     | 1     | 1     | 1     |       |       |                 |
|       | 1               | 0.707       | 0.772 | 0.8   | 0.824 | 0.841 | 0.855 | 0.867 | 0.878 | 0.888 | 0.896 | 0.904           |
|       | 2               | 0.571       | 0.611 | 0.657 | 0.688 | 0.716 | 0.74  | 0.761 | 0.779 | 0.796 | 0.812 | 0.826           |
|       | 3               | 0.532       | 0.559 | 0.588 | 0.62  | 0.648 | 0.675 | 0.698 | 0.721 | 0.742 | 0.761 | 0.78            |
|       | $\overline{4}$  | 0.558       | 0.577 | 0.597 | 0.619 | 0.643 | 0.667 | 0.69  | 0.713 | 0.735 | 0.755 | 0.775           |
|       | 5               | 0.628       | 0.643 | 0.659 | 0.676 | 0.695 | 0.716 | 0.736 | 0.757 | 0.777 | 0.797 | 0.816           |
|       | 6               | 0.734       | 0.748 | 0.763 | 0.779 | 0.796 | 0.813 | 0.832 | 0.85  | 0.868 | 0.885 | 0.902           |
|       | $\overline{7}$  | 0.872       | 0.888 | 0.904 | 0.922 | 0.939 | 0.955 | 0.97  | 0.986 |       | 1.015 | 1.029           |
|       | 8               | 1.048       | 1.068 | 1.09  | 1.106 | 1.121 | 1.133 | 1.146 | 1.157 | 1.167 | 1.178 | 1.188           |
|       | 9               | 1.271       | 1.3   | 1.313 | 1.325 | 1.333 | 1.341 | 1.347 | 1.354 | 1.359 | 1.365 | 1.37            |
|       | 10 <sup>1</sup> | 1.564       | 1.564 | 1.564 | 1.564 | 1.564 | 1.564 | 1.564 | 1.564 | 1.564 | 1.564 | $\cdots$        |

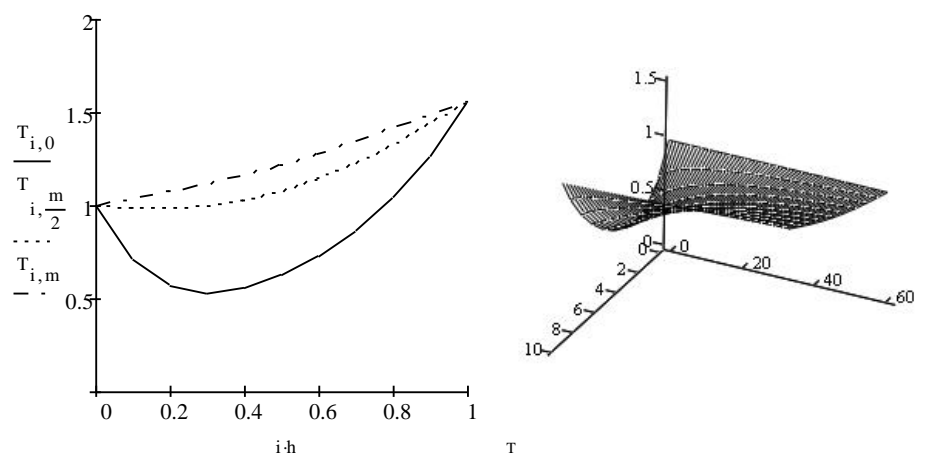

*Рис. 1. Двумерный и трехмерный график распространения температуры при 0x1, 0t0,25*

## *Список литературы / References*

- 1. *Калиткин Н.Н*. Численные методы. М.:Наука,1978. 512 с.
- 2. *Самарский A.A., Николаев E.С.* Методы решении сеточных уравнении. M.: Наука, 1978. 588 c.